## **getServices - SetHive Request Message**

<message\_body> <pm:set\_hive> <environment>PRODUCTION</environment> <helpURL>http://i2b2.org/help</helpURL> <Active>true</Active> <domain\_name>i2b2dev</domain\_name> </pm:set\_hive> </message\_body>

A **setHive** message is sent by a client application or another cell service to add a hive to the PM cell. The domain, username, and password are sent in the header of the message so it does not need to be sent separately in the <message\_body>.

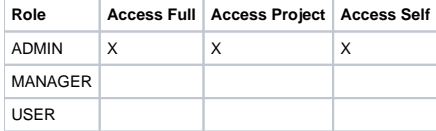

<request> <request> <message\_header></message\_header> <request\_header></request\_header> <message\_body></message\_body> </request> </request>